$\sim 0.00$ 

Robert Susmaga Instytut Informatykiul. Piotrowo 2Poznań

> kontakt mail'owy Robert.Susmaga@CS.PUT.Poznan.PL kontakt osobistyCentrum Wykładowe, "blok informatyki", pok. 7

#### **Wyłączenie odpowiedzialności**

Prezentowane materiały, będące dodatkiem pomocniczym do wykładów, z konieczności fragmentarycznym i niedopracowanym, należy wykorzystywać z pełną świadomością faktu, że mogą nie być pozbawione przypadkowych błędów, braków, wypaczeń i przeinaczeń :-)

Autor

 $\sim 0.00$ 

## Macierz -- definicja

- Definicja macierzy:
	- teoretycznie: macierz to funkcja rzeczywista (lub zespolona) dwóch zmiennych całkowitych, i oraz j:**X:**=[x<sub>ii</sub>], i=1..m, j=1..n
	- praktycznie: dwuwymiarowa tablica liczb rzeczywistych (lub zespolonych) o rozmiarach mxn

## Macierz -- definicja

- Macierz a skalar
	- w pewnych kontekstach macierz przeciwstawia się skalarowi,<br>czyli pojedynezej liczbie (rzeczywistej lub zespolencj) czyli pojedynczej liczbie (rzeczywistej lub zespolonej)
	- nie przeczy to faktowi, że skalar można traktować jako szczególny przypadek macierzy (o rozmiarach 1x1)
	- przekształcenie danych/wyników z postaci macierzowej do skalarnej jest jednak często bardzo pożądane (z względu na ułatwioną interpretację wyników skalarnych)

# Macierz w języku

• "Słownik wyrazów obcych PWN"

#### **macierz**

- 1. podn. «ojczyzna»
- 2. «zespół elementów, np. liczb lub funkcji, ustawionych
- w prostokątną tablicę o m wierszach i n kolumnach»

3. «słowo występujące w nazwach dawnych polskich stowarzyszeńoświatowych»

4. daw. «matka»

## Macierz w Polsce

• "Wikipedia"

**Macierz** – wieś w Polsce położona w województwie zachodniopomorskim, w powiecie gryfińskim, w gminie Moryń.W latach 1975-1998 miejscowość administracyjnie należała do województwa szczecińskiego.

 $\overline{9}$ 

 $\sim 0.00$ 

- W algebrze macierze są często stosowane w zapisie<br>"śżnarokiek układów równań lajarównańa: różnorakich układów równań/nierówności
- Np. układ nierówności zapisany skalarnie:

$$
2x_1 - 3x_2 + 4x_3 \le 4
$$
  
3x + 3x - 1x < 2

$$
3x_1 + 2x_2 - 1x_3 \le 2
$$

może być wyrażony w postaci macierzowej:

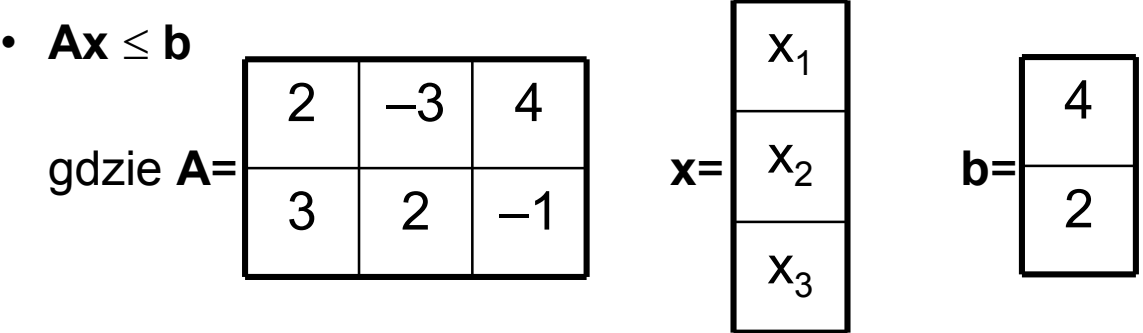

• W zapisie macierzowym wykorzystano macierz **A**oraz wektory (szczególne przypadki macierzy) **x** <sup>i</sup>**<sup>b</sup>**

- Zapis macierzowy (zasadniczo równoważny zapisowi skalarnemu) pozwala skupić uwagę na postaci samej zależności (a nie rozlicznych wartościach w niej występujących)
- Zapis macierzowy jest szczególnie przydatny do zapisywania bardzo ogólnych praw i zależności oraz przeprowadzania ogólnych przekształceń danych
- W praktyce najczęstsze wykorzystanie: wyprowadzanie wzorów

- Np. w teorii programowania liniowego (PL) dla pewnych zadań PL (zwanych prymalnymi) definiuje się pewne inne zadania PL, tzw. symetryczne zadania dualne
	- Zadanie dualne definiuje się zawsze w oparciu o te same dane, które jednakże zmieniają swoje role:
		- współczynniki funkcji celu zadania prymalnego stają się prawymi stronami ograniczeń zadania dualnego a współczynniki funkcji celu zadania dualnego stają się prawymi stronami ograniczeń zadania prymalnego, itd.
	- Najlepsza metoda opisu zapis macierzowy:

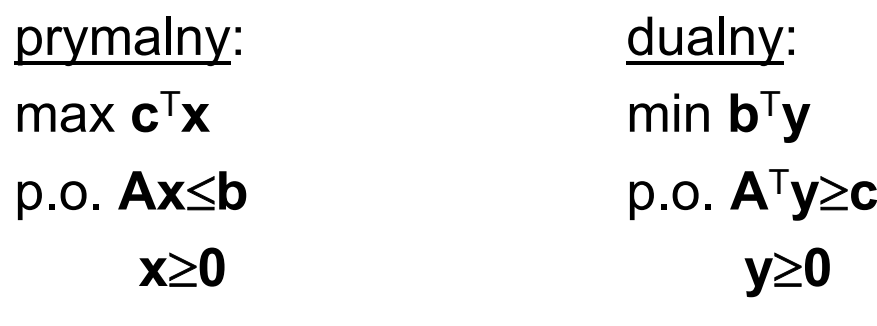

• Rozważmy przykładowy układ równań:

$$
2x_1 - 2x_2 = b_1
$$

$$
2x_1 = b_2
$$

- w którym b<sub>1</sub> i b 2 $_{\rm 2}$  są dowolnymi parametrami
- Układ ten ma rozwiązanie skalarne:

 $x_1 = 0.5b_2$ 

 $x_2 = -0.5b_1 + 0.5b_2$ 

- Rozwiązanie to może być:
	- łatwo sprawdzone (przez podstawienie):  $2(0.5b_2) – 2(-0.5b_1 + 0.5b_2) = b_2 + b_1 - b_2 = b_1$  $2(\mathrm{0.5b}_2^\mathrm{})$  =  $\mathrm{b}_2^\mathrm{}$
	- (trochę mniej) łatwo znalezione (wyprowadzone)

- W jeszcze ogólniejszym przypadku można rozważyć układ:
	- (1) a<sub>11</sub>x<sub>1</sub>+a<sub>12</sub>x<sub>2</sub>=b<sub>1</sub>
	- (2)  $a_{21}x_1+a_{22}x_2=$ b<sub>2</sub>
	- w którym  $a_{11}$ ,  $a_{12}$ ,  $a_{21}$ ,  $a_{22}$ ,  $b_1$  i b 2 $_{\rm 2}$  są dowolnymi parametrami
- Jego rozwiązanie skalarne można wyprowadzić następująco:
	- (1) a<sub>11</sub>x<sub>1</sub>+a<sub>12</sub>x<sub>2</sub>=b<sub>1</sub> (1)  $a_{11}x_1 = b_1 - a_{12}x_2$ (1)  $x_1=(b_1-a_{12}x_2)/a_{11}=b_1/a_{11}-a_{12}/a_{11}x_2$

- Rozwiązanie ogólne c.d.
	- wyliczone z  $(1)$  x<sub>1</sub> można zastosować w  $(2)$ :  $(2)$  a<sub>21</sub>(b<sub>1</sub>/a<sub>11</sub>-a<sub>12</sub>/a<sub>11</sub>x<sub>2</sub>)+a<sub>22</sub>x<sub>2</sub>=b<sub>2</sub>  $(2)$  a<sub>21</sub>b<sub>1</sub>/a<sub>11</sub>-a<sub>21</sub>a<sub>12</sub>/a<sub>11</sub>x<sub>2</sub>+a<sub>22</sub>x<sub>2</sub>=b<sub>2</sub>  $(2)$  (a<sub>22</sub>-a<sub>21</sub>a<sub>12</sub>/a<sub>11</sub>)x<sub>2</sub>=b<sub>2</sub>-a<sub>21</sub>b<sub>1</sub>/a<sub>11</sub>  $(2)$  x<sub>2</sub>=(b<sub>2</sub>-a<sub>21</sub>b<sub>1</sub>/a<sub>11</sub>)/(a<sub>22</sub>-a<sub>21</sub>a<sub>12</sub>/a<sub>11</sub>)=(a<sub>11</sub>b<sub>2</sub>-a<sub>21</sub>b<sub>1</sub>)/(a<sub>11</sub>a<sub>22</sub>-a<sub>21</sub>a<sub>12</sub>) - co pozwala na ostateczne ustalenie wartości  $x_1$ :  $(1)$  x<sub>1</sub> =  $(b_1-a_{12}x_2)/a_{11}=b_1/a_{11}-a_{12}/a_{11}x_2$  =  $= b_1/a_{11} - a_{12}/a_{11}(a_{11}b_2 - a_{21}b_1)/(a_{11}a_{22} - a_{21}a_{12}) =$ =  $[(a_{11}a_{22}b_1-a_{21}a_{12}b_1)-(a_{12}a_{11}b_2-a_{12}a_{21}b_1)]/[(a_{11}a_{22}-a_{21}a_{12})a_{11}]$ =  $(a_{11}a_{22}b_1-a_{12}a_{11}b_2)/[(a_{11}a_{22}-a_{21}a_{12})a_{11}]$  =  $=(a_{22}b_1-a_{12}b_2)/(a_{11}a_{22}-a_{21}a_{12})$

- Rozwiązanie ogólne c.d.
	- ostateczne rozwiązanie

 $x_1 = (a_{22}b_1 - a_{12}b_2)/(a_{11}a_{22} - a_{21}a_{12})$  $x_2 = (a_{11}b_2 - a_{21}b_1)/(a_{11}a_{22} - a_{21}a_{12})$ (założenie: (a<sub>11</sub>a<sub>22</sub>–a<sub>21</sub>a<sub>12</sub>)≠0)

- Można się domyślać, że w przypadku układu z większą liczbą równań/zmiennych rozwiązanie ogólne byłoby jeszcze bardziej zawiłe
- Wniosek:
	- postaci skalarne nie nadają się do przedstawiania ogólnych rozwiązań układów równań
	- właściwa droga: rozwiązania macierzowe

• Poprzedni przykład w zapisie macierzowym:

$$
Ax = b, gdzie A = \begin{bmatrix} a_{11} & a_{12} \\ a_{21} & a_{22} \end{bmatrix}, b = \begin{bmatrix} b_1 \\ b_2 \end{bmatrix}
$$

• Na poziomie macierzowym układ ten może być łatwo przekształcony do postaci ujawniającej jego rozwiązanie

> **Ax** = **b** // **A**–1 (zał.: **A** jest nieosobliwa) **A**–1**Ax** = **A**–1**b Ix** = **A**–1**b** (**I**: macierz jednostkowa)**x** = **A**–1**b**

- W szczególnym przypadku:
	- układ równań:

$$
2x_1 - 2x_2 = b_1
$$

$$
2x_1 = b_2
$$

można zapisać jako:

**Ax** = **b**, gdzie **A**=
$$
\begin{array}{|c|c|c|}\n\hline\n2 & 0 \\
\hline\n2 & 0\n\end{array}, \quad \mathbf{b} = \begin{array}{|c|c|}\n\hline\nb_1 \\
b_2\n\end{array}
$$

a jego rozwiązanie jako:

$$
A^{-1}b = \begin{array}{|c|c|c|c|c|} \hline 0.0 & 0.5 & b_1 \\ \hline -0.5 & 0.5 & b_2 \end{array} = \begin{array}{|c|c|c|c|c|} \hline 0.5b_2 \\ \hline -0.5b_1 + 0.5b_2 \end{array}
$$

19

 $\sim 100$ 

- Ze względu na wymienne traktowanie wierszy i kolumn macierzy jedną z podstawowych (nienumerycznych) operacji macierzowych jest tzw. transponowanie (transpozycja) macierzy
- Oznaczenie:
	- –**X** macierz oryginalna
	- –**X**T macierz transponowana
- Definicja macierzy transponowanej:
	- teoretycznie: gdy  $X = [x_{ij}]$ , i=1. m, j=1. n, to  $X^{T} = [x_{ji}]$
	- nraktycznie: zamianą rolami kolumn i wierę praktycznie: zamiana rolami kolumn i wierszy (zapisanie wierszy w kolumnach a kolumn w wierszach)

• Macierz o wymiarach 3x4:

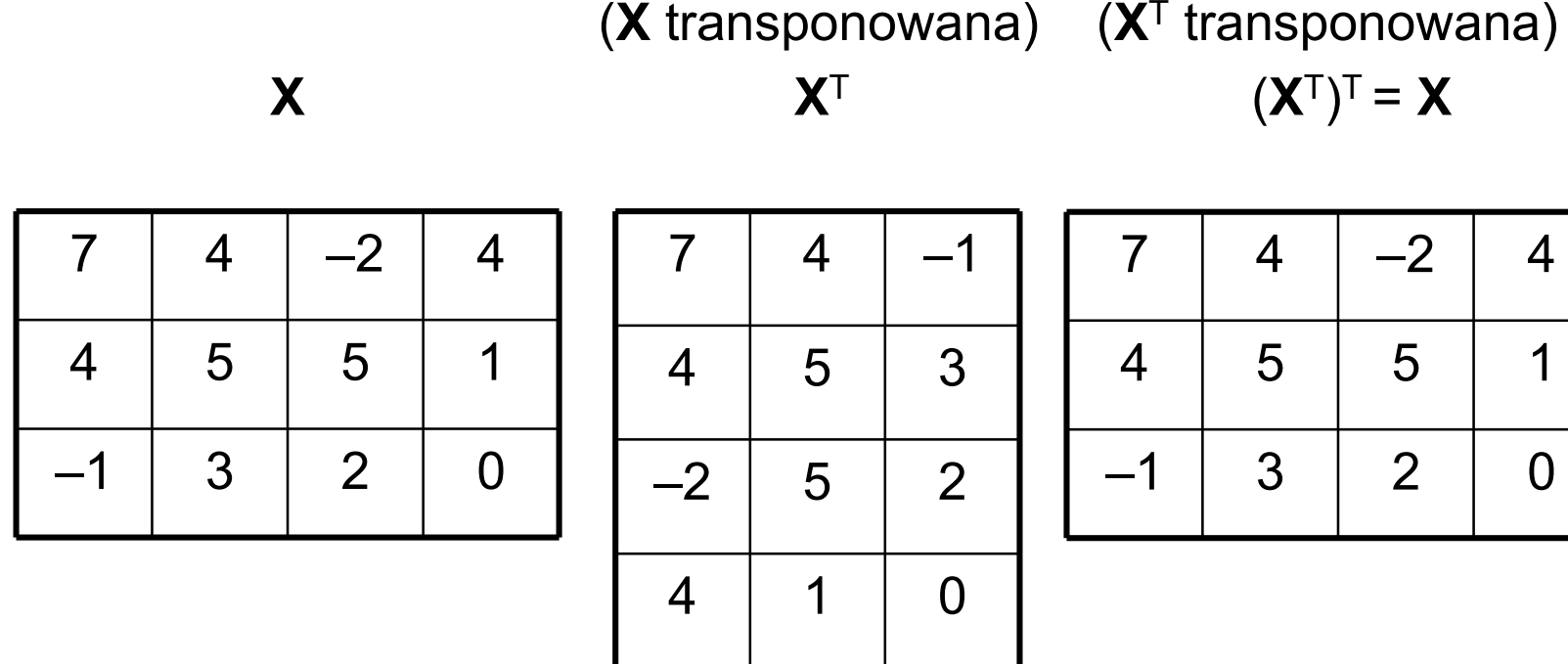

• Transponowanie nie powinno być mylone z obrotem! (nieco podobnym lecz rzadko wykorzystywanym przekształceniem)

- Macierz o wymiarach 3x2 i jej obroty (w prawo!)
	- **X (**obrócona o 0°**) X**

**X** obrócona o 90 $^{\circ}$ 

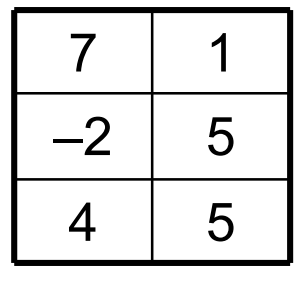

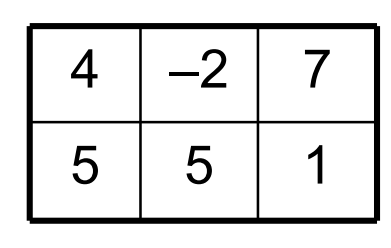

**X** obrócona o 180 °**X** obrócona o 270 °**X** obrócona o 360 ° <sup>=</sup> **X**

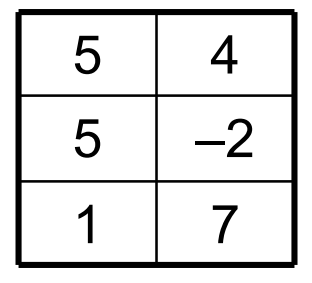

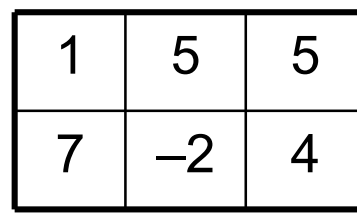

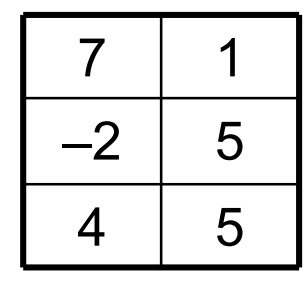

• Macierz o wymiarach 3x2: obroty a transpozycja

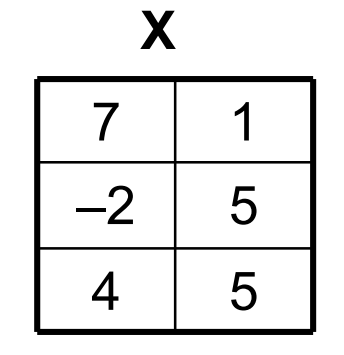

**X**  $\mathsf{X}^\intercal$  (transponowana)

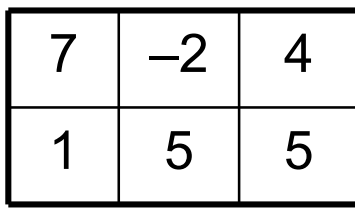

**X** obrócona o 90°

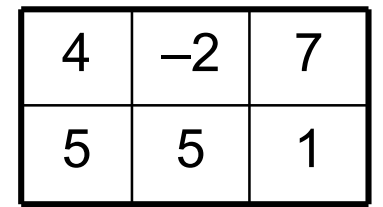

**X** obrócona o 270 °

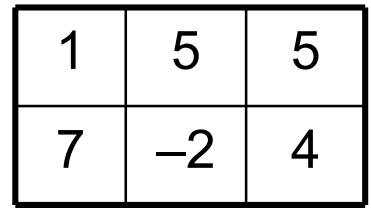

- Oczywiście dla każdej macierzy **X** zachodzi: ( **X**T $(T)^{T} = \mathbf{X},$ natomiast niekoniecznie **X**T = **X**
- • Macierze spełniające warunek **X**T = **X** będą nazywane symetrycznymi
- Warunek **X**T = **X**
	- $-$  imnliktija iadn $\prime$  implikuje jednoczesną równość rozmiarów (kwadratowość) oraz symetryczność elementów (względem przekątnej)

- Przekątna (pełna nazwa: główna przekątna,<br>• Frzekątna (pełna nazwa: główna przekątna, rzadziej: /główna/ diagonala) macierzy **A**<sub>mxn</sub>
	- "zaczyna się" w lewym górnym narożniku
	- "kończy się"<br>. .
		- przy dolnej krawędzi, gdy m < n
		- w prawym dolnym narożniku, gdy m = n
		- przy prawej krawędzi, gdy m > n

• Przekątne macierzy o różnych wymiarach

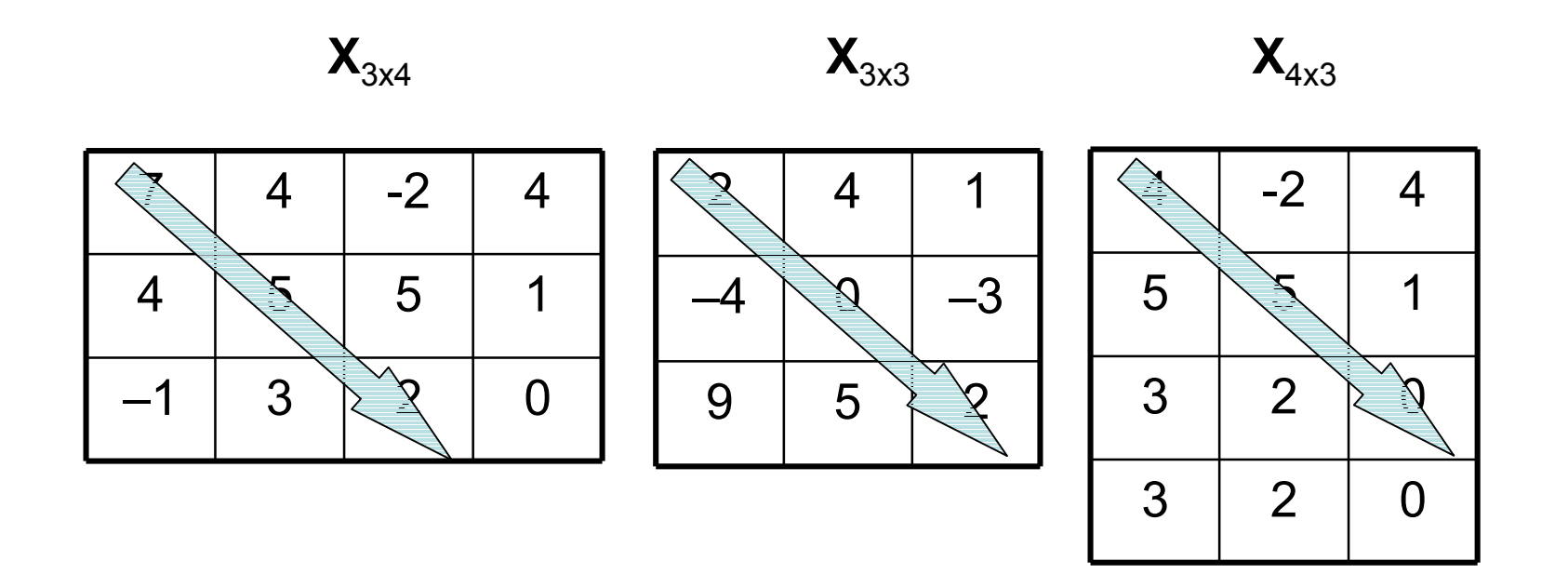

• Przekątne macierzy o różnych wymiarach

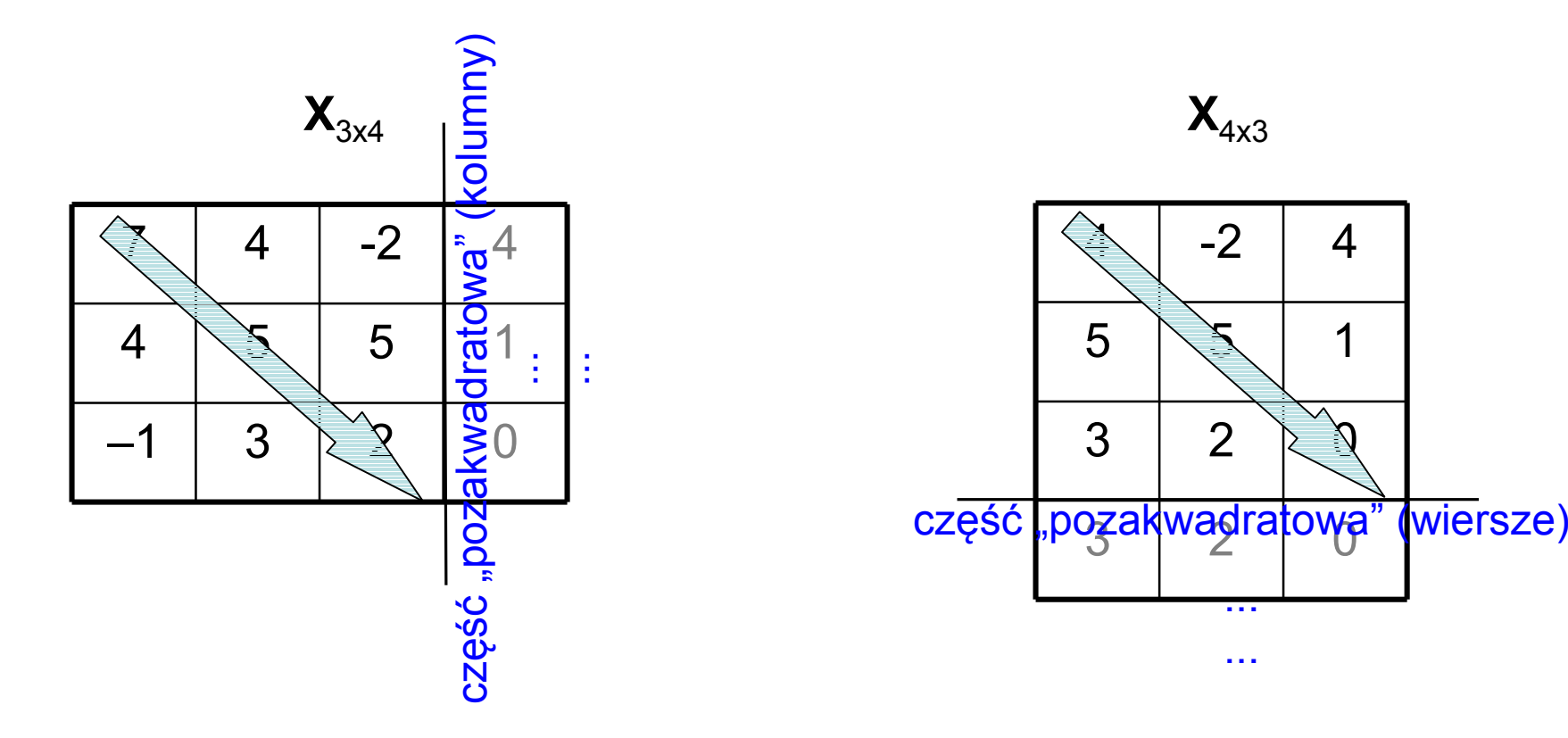

- Przeciwprzekątna (inna nazwa: druga przekątna, rzadziej: przeciwdiagonala) macierzy kwadratowej łączy
	- prawy górny narożnik
	- lewy dolny narożnik

• Przeciwprzekątna macierzy kwadratowej

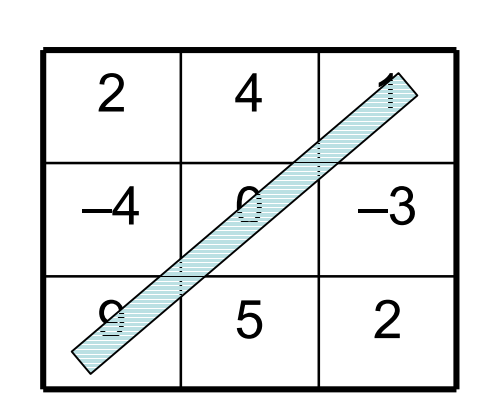

 $X_{3x3}$ 

31

 $\sim 100$ 

# **Wektor**

- Szczególnymi przypadkami macierzy są wektory
	- wektor kolumnowy (krótko: wektor), np.:

$$
\cdot \mathbf{x} = \frac{21}{-3}
$$

wektor wierszowy (powstały wskutek transponowanie wektora<br>kolumnowace), pp.: kolumnowego), np.:

$$
\bullet \mathbf{x}^{\mathsf{T}} = \begin{array}{|c|c|c|c|c|} \hline 21 & -3 & 12 \\\hline \end{array}
$$

# **Wektor**

- Rozmiar wektora: liczba jego elementów (np. n)
	- w zapisie macierzowym:
		- kolumnowego: nx1
		- wierszowego: 1xn
- Uwaga:

w przypadku wektorów transponowanie jeszcze bardziej przypomina obrót!

# Macierz

- (Wzorowany na systemie Matlab) (jedno-)wierszowy zapis macierzy (pozwalający na zapisywanie macierzy w jednym wierszu tekstu)
	- ograniczniki: nawiasy kwadratowe
	- separatory elementów wiersza: spacje/przecinki
	- separatory wierszy: średniki

# **Macierz**

• Macierz o wymiarach 3x2: zapis wierszowy

**XX**<sup>7</sup> <sup>1</sup> –2 <sup>5</sup> <sup>4</sup> <sup>5</sup>

$$
\mathbf{X} = [7 \ 1 \ ; -2 \ 5 \ ; 4 \ 5]
$$

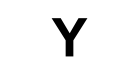

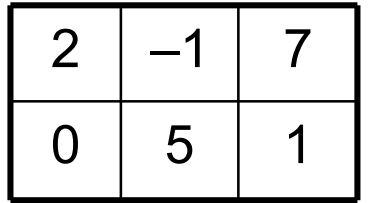

$$
Y = [2 -1 7; 0 5 1]
$$

Podmacierze/wektory jako składowe macierzy

• Dowolną macierz można rozłożyć na elementy także będące macierzami (tzw. podmacierze)

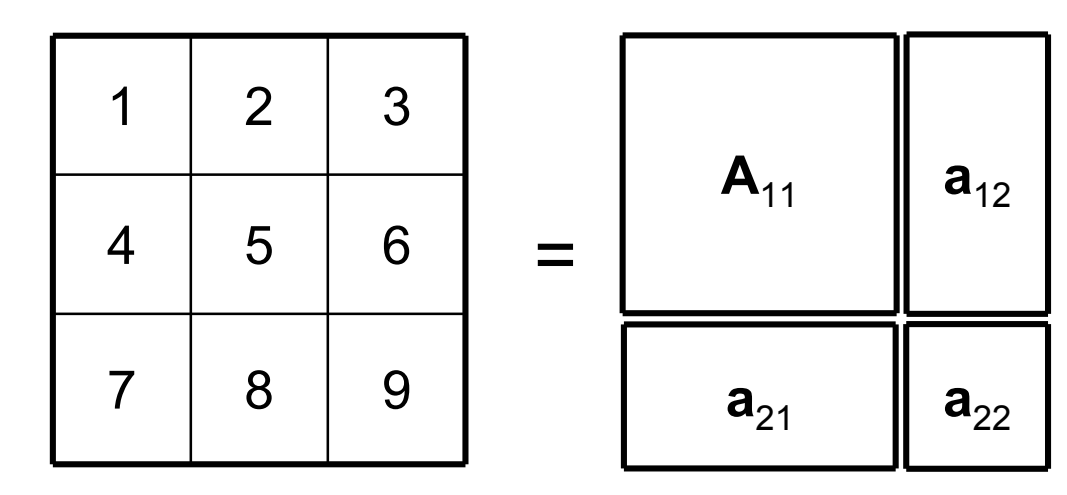

$$
\mathbf{A}_{11} = [1 \ 2 \ ; 4 \ 5]
$$
\n
$$
\mathbf{a}_{12} = [3 \ ; 6]
$$
\n
$$
(\mathbf{a}_{21})^T = [7 \ 8]
$$
\n
$$
\mathbf{a}_{22} = [9]
$$

(macierz 2x2)

- (wektor 2x1, kolumnowy)
- (wektor 1x2, wierszowy)

 $(macierz 1x1)$
Podmacierze/wektory jako składowe macierzy

- W szczególności, dowolną macierz można wyrazić w postaci zestawu kolumn względnie wierszy
	- np. dla macierzy  $\mathsf{A}_{3\times 4}$ :

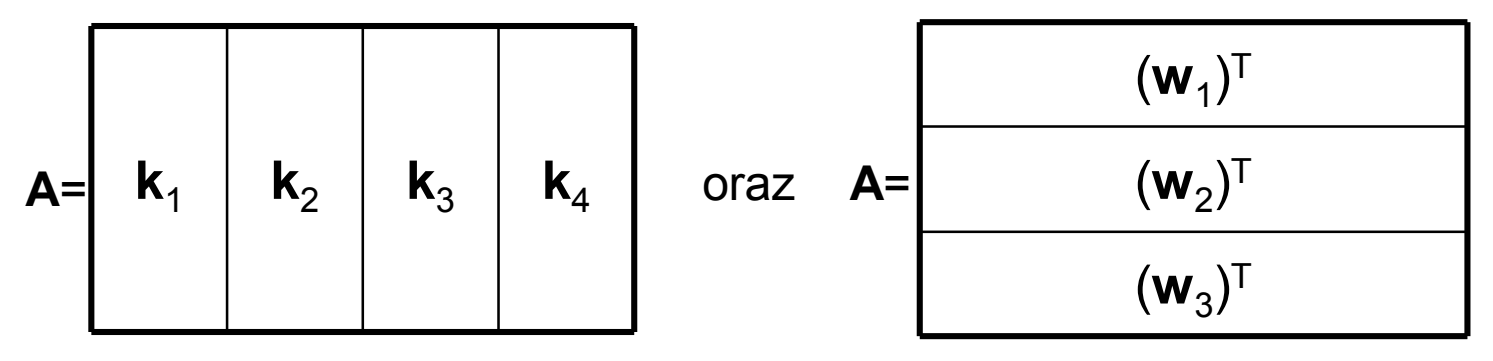

w zapisie uproszczonym:

 $A = [k_1,$ **k**2 , **k**3 , **k**4 ] (przecinek dzieli na wektory kolumnowe) względnie

 $\mathbf{A} = [ (\mathbf{w}_1)^T ; (\mathbf{w}_2)^T ; (\mathbf{w}_3)^T ]$  (średnik dzieli na wektory wierszowe)

37 • Kolumny/wiersze macierzy są ogólnie nazywane liniami, macierze można więc przedstawiać jako zestawy linii

Podmacierze/wektory jako składowe macierzy

- Z dowolnej macierzy można utworzyć podmacierze złożone z niekoniecznie kolejnych linii (czyli wierszy lub kolumn) tej macierzy
- W szczególności z macierzy można utworzyć podmacierz złożoną ze:
	- wszystkich elementów macierzy oprócz pewnego wiersza
	- wszystkich elementów macierzy oprócz pewnej kolumn y
	- wszystkich elementów macierzy oprócz pewnego wiersza i pewnej kolumny

## Podmacierze/wektory jako składowe macierzy

- I podobnie można tworzyć podmacierze
	- składające się jedynie z elementów leżących na przecięciu wybranych wierszy i kolumn
	- składające się jedynie z elementów nie leżących w wybranych wierszach i kolumnach

#### 40

 $\sim 100$ 

 $\bullet$ Dodawanie macierzy/wektorów

(skalowanie w znaczeniu: mnożenie przez skalar)

- jeżeli  $\mathbf{A} = [a_{ij}]_{m \times n}$  i  $\mathbf{B} = [b_{ij}]_{r \times s}$ , przy czym m = r i n = s, to suma **A**+**B** macierzy **A** <sup>i</sup>**<sup>B</sup>** jest macierzą **C**mxs = [cij], gdzie c<sub>ij</sub> = a<sub>ij</sub>+b<sub>ij</sub> (analogicznie dla **B**+**A**)
- operacja ma charakter "poelementowy"

• Skalowanie macierzy/wektorów

(skalowanie w znaczeniu: mnożenie przez skalar)

- jeżeli **A<sub>mxn</sub>** = [a<sub>ij</sub>], to s·**A** jest macierzą **C** = [c<sub>ij</sub>], gdzie c<sub>ij</sub> = s·a<sub>ij</sub> (analogicznie dla **A**·s)
	- (w obu przypadkach): macierz **A** zostaje przeskalowana przez skalar s
- operacja ma charakter "poelementowy"

• Łączne zastosowanie dodawania i skalowania umożliwia odejmowanie macierzy/wektorów (bez podawania osobnej definicji dla tej operacji)

 $A - B = A + (-1)B$ 

- the contract of the contract of the contract of the contract of the contract of the contract of the contract of operacja ma charakter "poelementowy"
- Odejmowanie nie jest przemienne

**A**–**B**≠**B**–**A**

- hai irhoda zachodzi jednak:
	- **<sup>A</sup>**–**B** = **B** <sup>+</sup> **A**
	- $B A = -A + B$

• Mnożenie macierzy/wektorów

(skalowanie w znaczeniu: mnożenie przez skalar)

- jeżeli  $\mathbf{A} = [a_{ij}]_{m \times n}$  i  $\mathbf{B} = [b_{ij}]_{r \times s}$ , przy czym n = r, to iloczyn **AB** macierzy **A** <sup>i</sup>**<sup>B</sup>** jest macierzą **C**mxs = [cij], gdzie c<sub>ij</sub> = a<sub>i1</sub>b<sub>1j</sub> + a<sub>i2</sub>b<sub>2j</sub> + ... + a<sub>in</sub>b<sub>rj</sub> (analogicznie dla **BA**)
- Mnożenie jest łączne (**AB**)**C** <sup>=</sup> **A**(**BC**)
- Mnożenie nie jest przemienne

# **AB**≠ **BA**

(istnieją jednak macierze, dla których **AB** <sup>=</sup>**BA**)

- Element neutralny mnożenia **<sup>I</sup>** i jego właściwości
	- przemienność mnożenia przez **<sup>I</sup>**

**AI** <sup>=</sup> **A** <sup>=</sup>**IA ABI** <sup>=</sup>**AIB** <sup>=</sup>**IAB**

 macierz **<sup>I</sup>** służy do znajdowania macierzy odwrotnej do danej (która może istnieć lub nie!)

- •Odwrotność iloczynu<sup>\*</sup> a iloczyn odwrotności<sup>\*</sup><br>(AB)<sup>-1</sup> = B<sup>-1</sup>0<sup>-1</sup>
	- (**AB**)–1 <sup>=</sup>**B**–1 **A**–1 (**ABC**)–1 <sup>=</sup>**C**–1 **B**–1 **A**–1
		- uzasadnienie:<br>(ABC)-1 ((AE (**ABC**)–1 = ((**AB**)**C**)–1 <sup>=</sup>**C**–1 (**AB**)–1 <sup>=</sup>**C**–1 (**B**–1 **A**–1) = **C**–1 **B**–1 **A**–1

(**AB"Z**)–1 <sup>=</sup>**Z**–1 X**B**–1 **A**–1

- odwrotna kolein odwrotna kolejność czynników
	- \* o ile istnieją

. . .

- "Dzielenie" macierzy: kombinacja mnożenia i odwracania **A** / **B**≡ **AB**–1 (prawostronne)
	- **A**\**B**≡**A**–1 **B** (lewostronne)
	- wymagane jest znalezienie macierzy odwrotnej ( **A**–1, **B**–1 )
		- czyli można "dzielić" tylko przez macierze posiadające odwrotność!
	- jednocześnie powyższe "dzielenia" generują (w ogólności) inne<br>w riki, ce nie pozycla na zdofiniowanie jednogo, uniwersalnogo wyniki, co nie pozwala na zdefiniowanie jednego, uniwersalnego dzielenia macierzy
- "Dzielenia" lewo- i prawo-stronne nie są przemienne

**A** / **B**≡ **AB**–1 ≠**B**–1**A**≡**B**\**A** $\mathbf{B}$  /  $\mathbf{A} \equiv \mathbf{B} \mathbf{A}^{-1} \neq \mathbf{A}^{-1} \mathbf{B} \equiv \mathbf{A} \setminus \mathbf{B}$ 

#### 48

 $\sim 0.00$ 

# Kombinacja liniowa wektorów

- Dane są
	- **wektory x**<sub>1</sub>, ..., **x**<sub>m</sub>
	- $-$  skalary  $\lambda$   $\lambda$ skalary  $\lambda_1$  , ...,  $\lambda_{\sf m}$
- Kombinacją liniową wektorów **x**i o współczynnikach λinazywamy wektor **y** = Σ<sub>i=1..m</sub>λ<sub>i</sub>**x**<sub>i</sub>

#### 50

 $\sim 0.00$ 

• Przekształcenie p(x) argumentu x jest liniowe,<br>cdy społnia dwa warunki: gdy spełnia dwa warunki:

 $p(c \cdot x) = c \cdot p(x)$  /jednorodność/

- gdzie
	- c jest stałą skalarną
	- x jest argumentem

$$
p(x + y) = p(x) + p(y)
$$

/addytywność/

- gdzie
	- x jest argumentem
	- y jest argumentem

- Fundamentalna właściwość przekształceń liniowych
	- złożenie przekształceń liniowych jest przekształceniem liniowym

- Przykład:
	- niech dana będzie funkcja liniowa  $f(x) = 2x + 3$
	- czy funkcja ta jest przekształceniem liniowym?

- Przykład:
	- niech dana będzie funkcja liniowa f(x) =  $2x + 3$
	- kontrola jednorodności
		- $a = f(c \cdot x) = 2cx + 3$
		- b = c·f(x) = c(2x + 3) = 2cx + 3c
	- czyli: funkcja liniowa nie jest jednorodna! (ponieważ <sup>a</sup> ≠ b)

- Przykład:
	- niech dana będzie funkcja liniowa f(x) =  $2x + 3$
	- kontrola addytywności
		- $a = f(x + y) = 2(x + y) + 3 = 2x + 2y + 3$
		- b = f(x) + f(y) = (2x + 3) + (2y + 3) = 2x + 2y + 6
	- czyli: funkcja liniowa nie jest addytywna! (ponieważ <sup>a</sup> ≠ b)

- Przykład:
	- niech dana będzie funkcja liniowa  $f(x) = 2x + 3$ 
		- nie jest jednorodna
		- nie jest addytywna
	- wniosek: ta nie jest przekształceniem liniowym!

- Pytanie:
	- jaka funkcja jest przekształceniem liniowym?
		- czy jest to funkcja liniowa?
- Odpowiedź:
	- funkcja postaci f(x) =  $a-x$

#### 59

 $\sim 0.00$ 

- Przekształcenie liniowe f wektora **x** to przekształcenie, w którym każdy element wektora wynikowego **y** = f( **x**) zależy liniowo od wszystkich elementów wektora **x**"zależy liniowo" : stanowi kombinację liniową
- Ogólną postacią przekształconego (w podany sposób)<br>wektore w = <sup>[w</sup> w <sup>1T i</sup>set wektor wektora **x** = [x<sub>1</sub>, x<sub>2</sub>]<sup>T</sup> jest wektor and the contract of the contract of the contract of **y** = f(**x**) = [ax<sub>1</sub> + bx<sub>2</sub>, cx<sub>1</sub> + dx  $_2]^\mathsf{T}$ 
	- wektor ten zależy więc od (charakterystycznych dla danego przekształcenia liniowego) współczynników a, b, c i d

- Wynik
	- $f(x) = [ax_1 + bx_2, cx_1 + dx_2]^T$
- Układ współczynników a, b, c i d
	- wierszowy

 $(a, b, c, d)$  przy  $\mathbf{x} = [x_1, x_2]^T$ 

- macierzowo/wektorowy  $\begin{bmatrix} a & b \end{bmatrix}$  przy  $\mathbf{x} = [x_1, x_2]^T$ 
	- $\lfloor$ c d $\rfloor$
	- albo
	- $\lceil a\, {\sf b} \rceil \lceil {\sf x}_1 \rceil$  $\lfloor c \mathsf{d} \rfloor \lfloor x_{2} \rfloor$  $\mathsf{x}_{2}^{\,}\mathsf{I}$

· Posługując się iloczynem macierzowym  $f(x) = \lceil a b \rceil \lceil x_1 \rceil = \lceil ax_1 + bx_2 \rceil$ 

$$
\lfloor c \ d \rfloor \lfloor x_2 \rfloor \lfloor cx_1 + dx_2 \rfloor
$$

· Posługując się iloczynem macierzowym

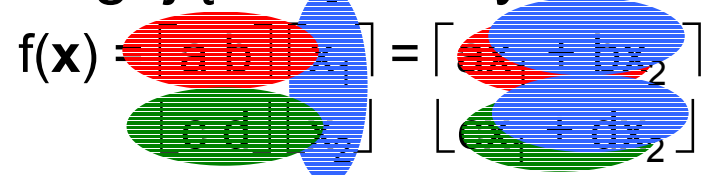

• Niech dane będą dwa przekształcenia liniowe wektora  $\mathbf{x} = [x_1, x_2]^\top$  $f_1(\mathbf{x}) = [\mathsf{ax}_1 + \mathsf{bx}_2, \mathsf{cx}_1 + \mathsf{dx}_2]^T$  $f_2(\mathbf{x}) = [\mathbf{p}x_1 + \mathbf{q}x_2, \ \mathbf{r}x_1 + \mathbf{s}x_2]^T$ i niech

**y** =  $f_1(x)$ 

- Stosując przekształcenie f<sub>2</sub>(x) do wektora **y** = [y<sub>1</sub>, y<sub>2</sub>]<sup>T</sup> otrzymujemy
	- **z** =  $f_2$ (**y**) =  $=[py_{1} + qy_{2}, ry_{1} + sy_{2}]^{T}$ = [p(ax<sub>1</sub> + bx<sub>2</sub>) + q(cx<sub>1</sub> + dx<sub>2</sub>), r(ax<sub>1</sub> + bx<sub>2</sub>) + s(cx<sub>1</sub> + dx<sub>2</sub>)]<sup>T</sup>  $\overline{ }$  $\overline{ }$ = [(pa+qc)x<sub>1</sub> + (pb+qd)x<sub>2</sub>, (ra+sc)x<sub>1</sub> + (rb+sd)x<sub>2</sub>]<sup>T</sup>

- Wynikiem jest złożenie przekształceń f $_{\rm 1}$  i f $_{\rm 2}$ 
	- ponieważ  $f_1$  i  $f_2$  są przekształceniami liniowymi, ich złożenie jest także przeształceniem liniowym
		- współczynnikami tego przekształcenia są wartości pa+qc, pb+qd, ra+sc i rb+sd
- Uwaga: "złożenie przekształceń  $f_1$  i  $f_2$ " oznacza, że
	- f<sub>2</sub> następuje po f<sub>1</sub>, czyli  $\mathbf{x} \to f_1 \to f_2$
	- $\overline{z}$  provide stawiając (zwyczajowo) **x** z prawej strony, mamy  $f_2 \leftarrow f_1 \leftarrow \mathbf{x}$

• Wynik

 $\mathbf{z} = f_2(f_1(\mathbf{x})) = [(\text{pa+qc})x_1 + (\text{pb+qd})x_2, (\text{ra+sc})x_1 + (\text{rb+sd})x_2]^T$ 

- Układ współczynników
	- wierszowy

 $(p, q, r, s, a, b, c, d)$  przy  $\mathbf{x} = [x_1, x_2]^T$ 

macierzowo/wektorowy

$$
\lceil p \ q \rceil \lceil a \ b \rceil \ \text{przy} \ \mathbf{x} = [x_1, x_2]^T
$$

 $\lfloor r \rfloor \lfloor c d \rfloor$ 

albo

- $\lceil p \text{ q} \rceil \lceil a \text{ b} \rceil \lceil x_1 \rceil$
- $\lfloor r \rfloor$ s $\lfloor c d \rfloor \lfloor x_2 \rfloor$  $\mathsf{x}_{2}^{\,}\mathsf{I}$

• W zapisie macierzowym (łączność prawostronna)<br>C (śś. )  $f_2(f_1(\mathbf{x})) = \begin{bmatrix} p & q \end{bmatrix} \begin{bmatrix} a & b \end{bmatrix} \begin{bmatrix} x_1 \end{bmatrix} =$  $\lfloor r \rfloor \lfloor c \rfloor \lfloor x_2 \rfloor$  $\mathsf{x}_{2}$  =  $\lceil p \ q \rceil \lceil ax_1 + bx_2 \rceil =$  $\lfloor r \ s \rfloor \lfloor cx_1 + dx_2 \rfloor$  $= \lceil (pa+qc)x_1 + (pb+qd)x_2 \rceil$  $\lfloor$  (ra+sc)x<sub>1</sub> + (rb+sd)x<sub>2</sub>  $\frac{1}{2}$ 

• W zapisie macierzowym (łączność lewostronna)<br>Cárdov Charles Jr. Jr. J  $\mathsf{f}_2(\mathsf{f}_1$  $\mathbf{x}$ )) =  $\begin{bmatrix} p & q \end{bmatrix}$  a b  $\begin{bmatrix} x_1 \end{bmatrix}$  $\overline{\phantom{a}}$ = $\lfloor r \rfloor \lfloor c \ d \rfloor \lfloor x_{2} \rfloor$  $\mathsf{x}_{2}$  $= \begin{bmatrix} 2+? & 2+? & \end{bmatrix}$   $\begin{bmatrix} x_1 \end{bmatrix} =$  $\begin{bmatrix} 2+? & ?+? \end{bmatrix} \begin{bmatrix} x_2 \end{bmatrix}$  $\mathsf{x}_{2}$   $\rfloor$  $= \lceil (pa+qc)x_1 + (pb+qd)x_2 \rceil$  $\lfloor$  (ra+sc)x<sub>1</sub> + (rb+sd)x<sub>2</sub>  $\frac{1}{2}$ 

• W zapisie macierzowym (łączność lewostronna)

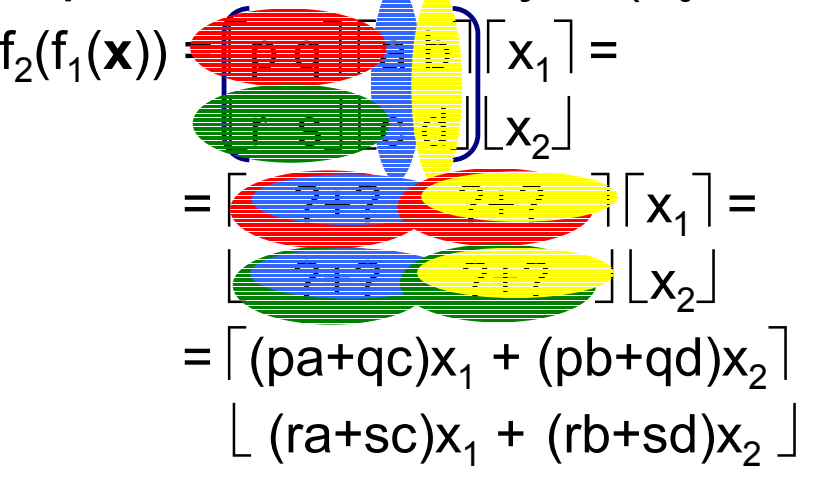

- W ogólności
	- jeżeli  $\mathbf{A} = [a_{ij}]_{m \times n}$  i  $\mathbf{B} = [b_{ij}]_{r \times s}$ , przy czym n = r, to iloczyn **AB** macierzy **A** <sup>i</sup>**<sup>B</sup>** jest macierzą **C**mxs = [cij], gdzie c $_{\mathsf{i}\mathsf{j}}$  =  $\sum_{\mathsf{k}=\mathsf{1}..\mathsf{n}} \mathsf{a}_{\mathsf{i}\mathsf{k}} \mathsf{b}_{\mathsf{k}\mathsf{j}}$ 
		- wartość c<sub>ij</sub> stanowi iloczyn skalarny
			- wiersza i-tego macierzy **A**

oraz

- kolumny j-tej macierzy **B**
- operacja nie ma charakteru "poelementowego"

- $\bullet$  Podsumowując
	- operacja "mnożenie macierzy" jest zgodna<br>zapaczenie zkrzenie przekartelecó liniauszk z operacją złożenia przekształceń liniowych, tzn. jeżeli
		- macierz **A** zawiera współczynniki przekształcenia f 1
		- macierz **B** zawiera współczynniki przekształcenia f 2
		- to
			- $\bullet$ macierz **BA** zawiera współczynniki przekształcenia f<sub>2</sub>(f<sub>1</sub>)
			- macierz **AB** zawiera współczynniki przekształcenia f 1(f 2)

(istotna kolejność działań!)

- Tak zdefiniowane mnożenie macierzy jest zgodne ze składaniem przekształceń także wtedy, gdy wektor **x**występuje po lewej stronie (łączność prawostronna)<br>\_\_\_\_\_\_\_\_\_\_\_\_\_\_\_\_\_\_\_\_\_\_\_\_\_\_\_\_\_\_ **x**T**A**, **<sup>x</sup>**T**AB**
	- przy czym oczywiście ( **x**T $\mathbf{A}^{\mathsf{T}}\mathbf{A}$ **B** =  $\mathbf{x}^{\mathsf{T}}$  **C**, gdzie **C** <sup>=</sup>**AB**
		- ponieważ  $(x^T A)B = x^T(AB)$
"Logika" mnożenia macierzy (i wektorów)

- W ogólności zachodzi **AB** ≠ **BA**
- Aby "uchwytywać" różnicę miedzy **AB** <sup>a</sup>**BA**, (np. w teorii operatorów) definiuje się tzw. komutator  $\left[ \mathbf{A},\mathbf{B}\right] =\mathbf{A}\mathbf{B}$ – $\left[ \bm{A},\bm{B}\right]$  =  $\bm{A}\bm{B}$   $\bm{B}\bm{A}$ [
- Macierze **A** <sup>i</sup>**<sup>B</sup>** spełniające **AB** <sup>=</sup>**BA** nazywamy komutującymi
- Macierze komutujące
	- ich komutator jest macierzą zerową
	- występują (niejawnie) w kilku definicjach macierzowych
	- możliwe jest ich wspólne zdiagonalizowanie

"Logika" mnożenia macierzy (i wektorów)

- Podsumowanie (wybranych) właściwości mnożenia macierzy
	- łączność: (**AB** )**C** <sup>=</sup> **A**(**BC**)
	- - brak przemienności: **AB** ≠ **BA**
		- oczywiście istnieją (szczególne) **A** <sup>i</sup>**B**, dla których zachodzi **AB**= **BA**

"Logika" mnożenia macierzy (i wektorów)

- Inne pomysły na "mnożenie" tabelek liczbowych?
	- tak

# ...<br>76

## Przekształcenia wektorowe

- $\bullet$  Mnożenie wektora przez wektor
	- mnożenie wektora przez wektor należy do najprostszych<br>multiplikaturyzek aparecii magierzowych (iako że wektor multiplikatywnych operacji macierzowych (jako, że wektory są szczególnymi przypadkami macierzy)
	- istnieją dwie (różne od siebie) wersje takiego przekształcenia
		- tzw. iloczyn skalarny wektorów
		- tzw. iloczyn macierzowy wektorów

(poniżej -- iloczyn skalarny)

#### Przekształcenia wektorowe

- $\bullet$  Iloczyn skalarny wektorów: (oznaczenie: 〈**a**,**x**〉)
	- dopuszczalne jest jedynie mnożenie wektorów o tej samej liczbie elementów
	- bez względu na ich rozmiar wynik mnożenia wektora przez wektor jest pojedynczą liczbą (skalarem)
	- formalnie, iloczyn skalarny s może powstać tylko z przemnożenia wektora wierszowego przez kolumnowy:

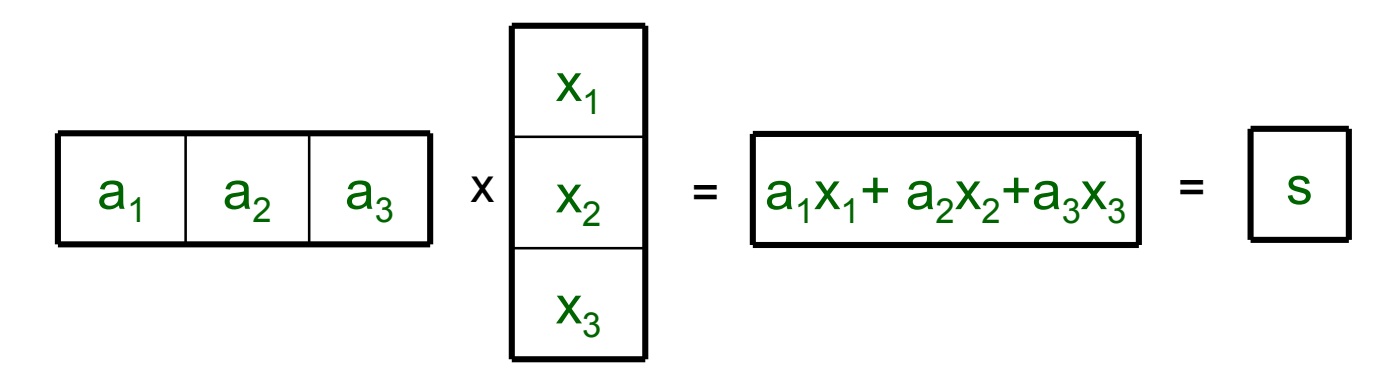

#### Przekształcenia wektorowe

- • Iloczyn skalarny wektorów: (oznaczenie: 〈**a**,**x**〉)
	- oczywiście zachodzi: 〈**a**,**x**〉 <sup>=</sup> 〈**x**,**a**〉
		- ponieważ **a**T $\mathbf{X} = \mathbf{X}^{\mathsf{T}}$ **a**

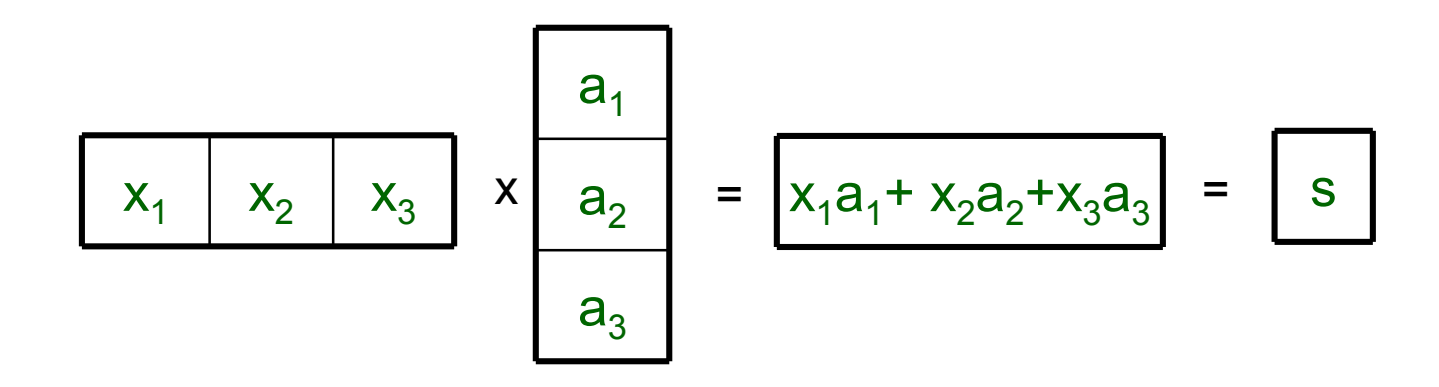

- $\bullet$  Mnożenie macierzy przez wektor jako złożenie iloczynów skalarnych
	- – jednym z najczęściej rozważanych przekształceń macierzowych w algebrze jest mnożenie macierzy przez wektor
		- macierz -- element przekształcający
		- wektor -- element danych
	- – aby operacja ta była dopuszczalna, macierz **A** traktuje się jako zbiór wektorów wierszowych **a**<sub>i</sub><sup>T</sup>, które mnoży się przez dany<br>wektor (kolumnowy) x wektor (kolumnowy) **x**

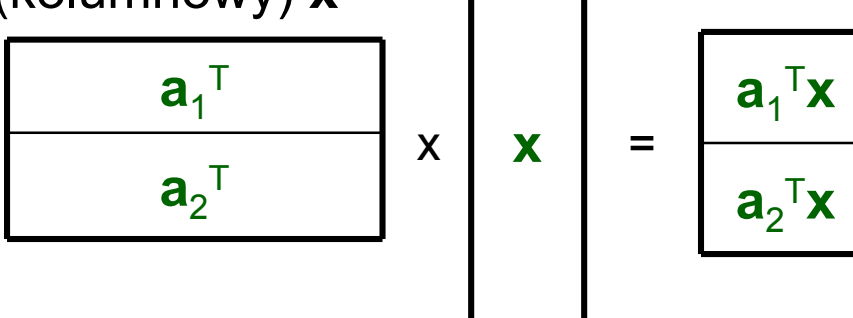

- Gdy dane podlegające przekształcaniu zebrane są w macierzy, to mnożeniu podlegają całe macierze
	- operacja mnożenia macierzy przez macierz odzwierciedla jednak sytuację, w której zarówno macierz danych jak i macierz przekształcającą traktuje się jak zbiór wektorów (kolumnowych względnie wierszowych)
	- wynikiem takiej operacji jest macierz odpowiednich iloczynów skalarnych

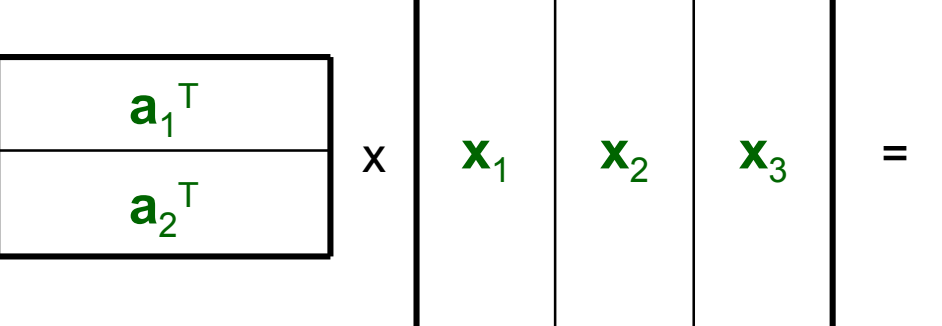

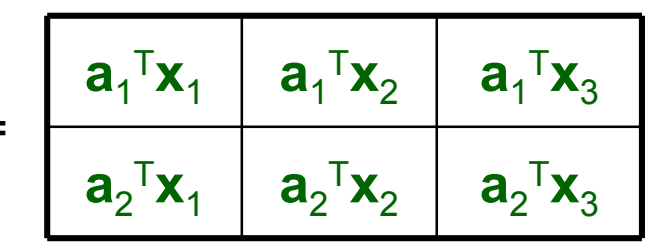

- $\bullet$  Problem kolejności argumentów
	- ten sam "mechanizm" działa także w sytuacji, gdy mnożymy<br>wekter (pieruszy ersument) przez mecierz (drugi ersument) wektor (pierwszy argument) przez macierz (drugi argument)
		- wymagana postać wektora: wierszowa
		- postać iloczynu wynikowego: wektor wierszowy

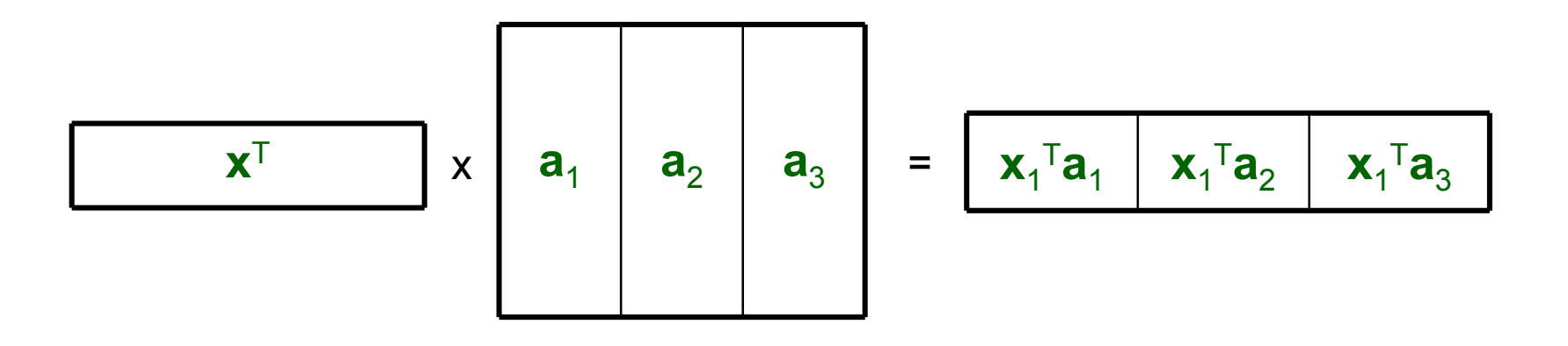

- Problem kolejności argumentów
	- oczywiście zachodzi: (**Ax** )T = **x**T (i uogólnia się na mnożenie macierzy przez macierze) **A**T

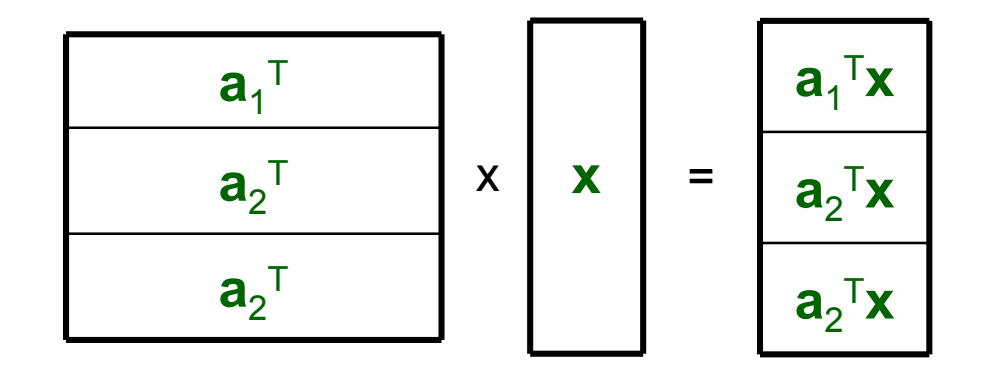

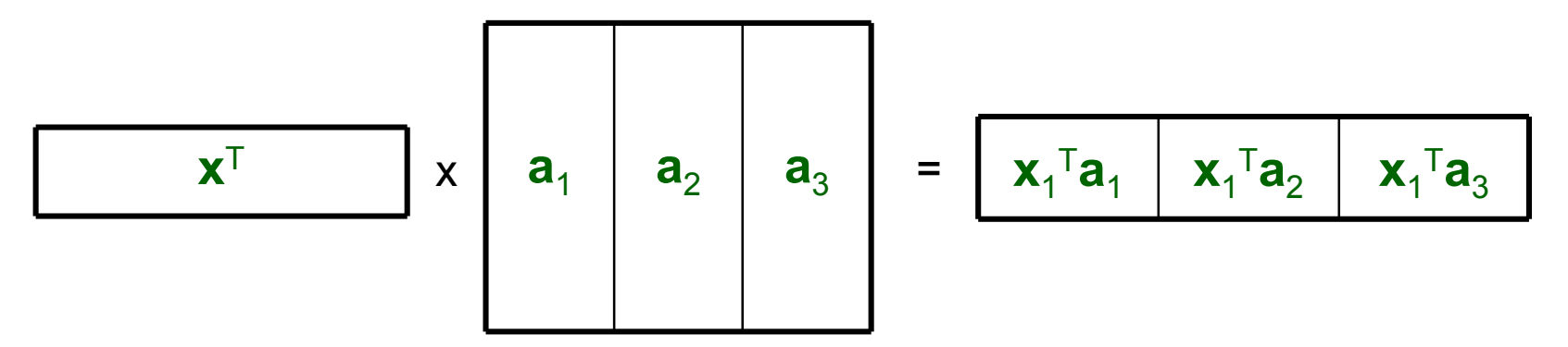

83

- Podsumowanie właściwości mnożenia macierzy względem transponowania
	- dla dowolnych macierzy **A** <sup>i</sup>**<sup>B</sup>** zachodzi  $(\mathbf{A}\mathbf{B})^{\mathsf{T}}=\mathbf{B}^{\mathsf{T}}$  $(\mathbf{ABC})^{\mathsf{T}} = \mathbf{C}^{\mathsf{T}}$  **A**T $\mathsf{T}\mathsf{B}^{\mathsf{T}}$  **A**Titd.

- Mnożenie wektorów przez macierze może powodować,<br>• is wektor wyrikany me inny rezmier niż wektor. że wektor wynikowy ma inny rozmiar niż wektor przemnażany (gdy macierz nie jest kwadratowa)
- Niech **A<sub>mxn</sub> będzie dowolną macierzą** 
	- mnożenie (lewostronne) wektora **x**<sub>nx1</sub> przez **A** "zmienia" jego rozmiar z n na m

 $\mathbf{y}_{\text{mx1}} = \mathbf{A}_{\text{mxn}} \mathbf{x}_{\text{nx1}}$ 

 mnożenie (prawostronne) wektora ( **x**T $\big\{ \big\}_{1}$ <sub>xm</sub> przez **A** "zmienia" jego rozmiar z m na n

(**y**T $({}^{T})_{n\times 1} = ({\bf x}^{T})$  $\textsf{T}\big)_{\textsf{1xm}}\, \mathsf{A}_{\textsf{mxn}}$ 

- Mnożenie macierzy/wektorów jest szczególnie proste w przypadku wektorów szczególnych
	- wycinanie wierszy/kolumn
	- sumowanie wierszy/kolumn
	- macierze permutacji

• Mnożenie dowolnej macierzy przez wektor szczególny

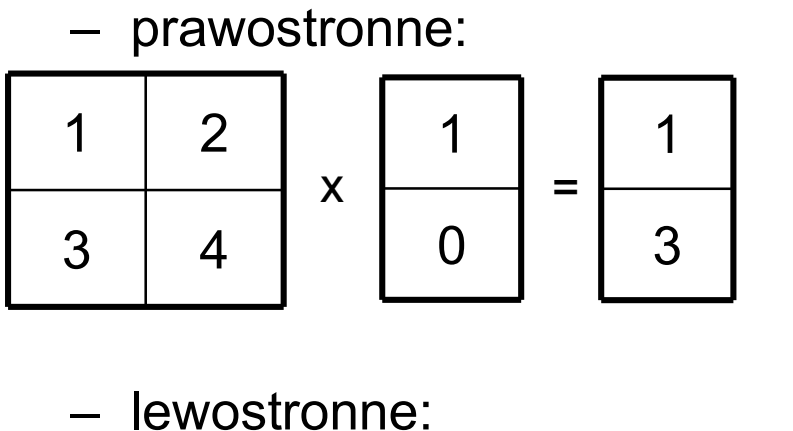

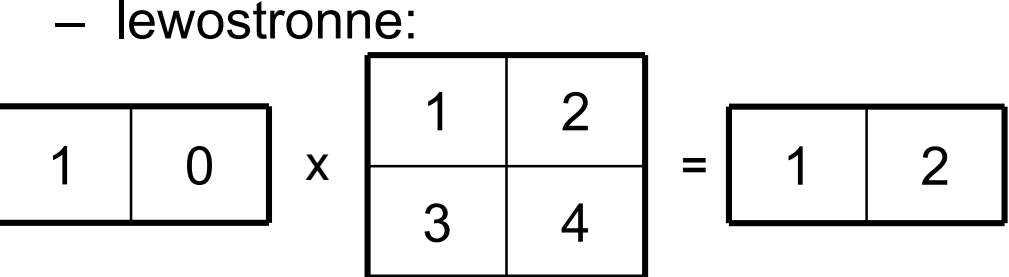

• Mnożenie dowolnej macierzy przez wektor szczególny

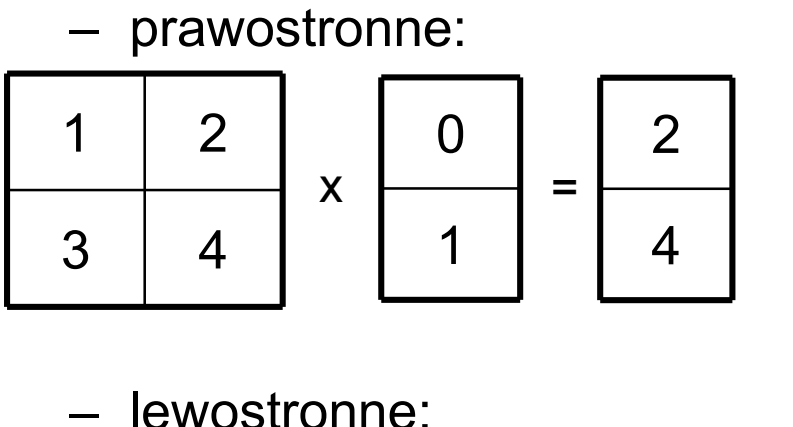

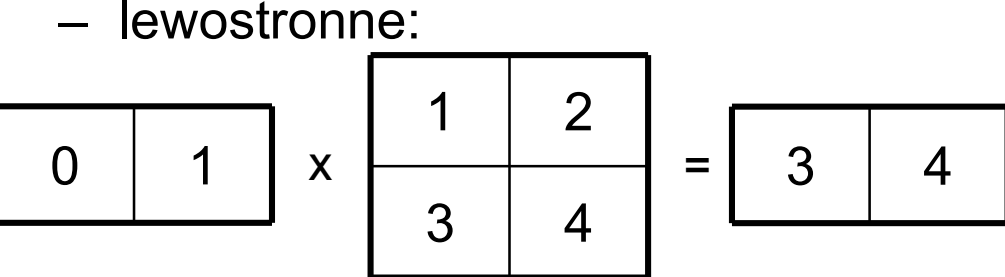

• Mnożenie dowolnej macierzy przez wektor szczególny

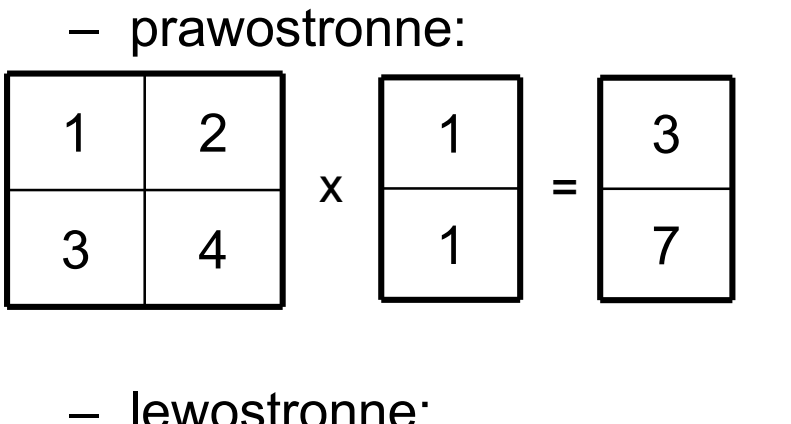

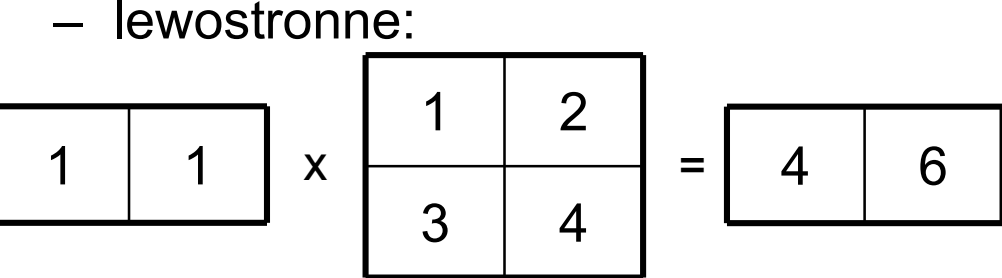

• Mnożenie dowolnej macierzy przez dowolny wektor można naturalnie interpretować jako kombinację liniową

prawostronne: kolumn

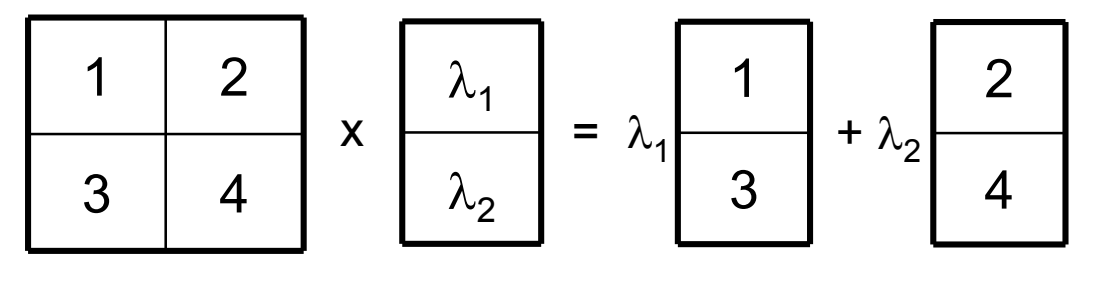

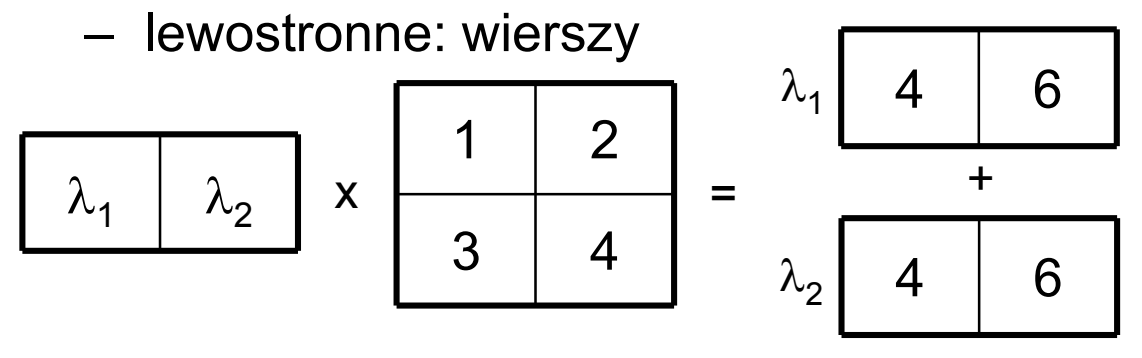

• Mnożenie macierzy (nie będących wektorami)<br>iest patemiast azazenálnie presta w nrzymedku jest natomiast szczególnie proste w przypadku tzw. macierzy diagonalnych

- Macierz **D** = [d<sub>ij</sub>] nazywamy diagonalną, gdy d<sub>ij</sub> = 0 przy i ≠ j
	- macierz diagonalna posiada poza przekątną wyłącznie wartości zerowe
	- oznaczenie
		- diag(a, b, c, ...) $_{\sf mxn}$  lub diag(a, b, c, ...) (dla kwadratowych)
			- gdzie a, b, c, … są elementami przekątnej

• Mnożenie dowolnej macierzy przez macierz diagonalną

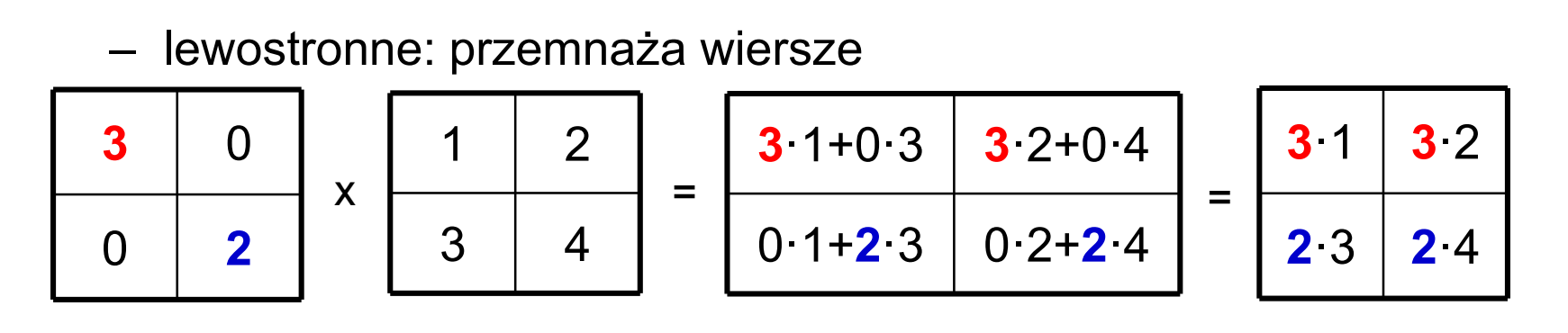

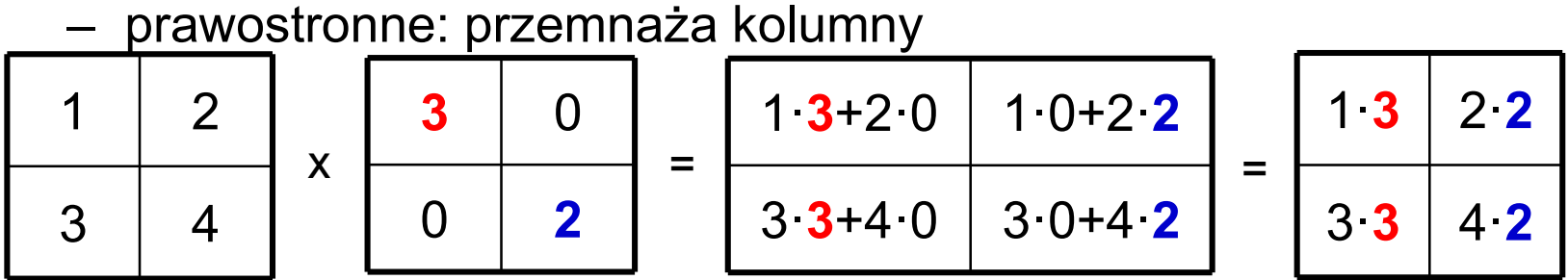

- $\bullet$ Mnożenie macierzy A<sub>mxn</sub> przez macierz diagonalną
	- lewostronne: wymaga macierzy diag( $s_{11}$ ,  $s_{22}$ , ...,  $s_{mm}$ )
		- rozmiar diagonalnej zgodny z liczbą wierszy macierzy **A**

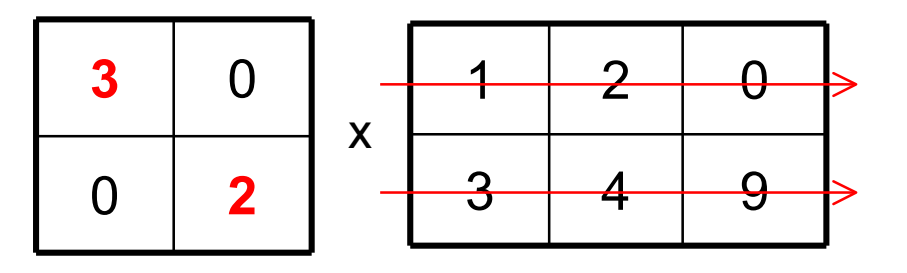

- prawostronne: wymaga macierzy diag( $s_{11}$ ,  $s_{22}$ , ...,  $s_{nn}$ )
	- rozmiar diagonalnej zgodny z liczbą kolumn macierzy **A**

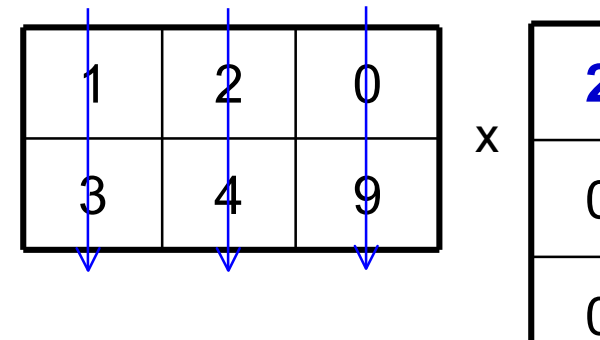

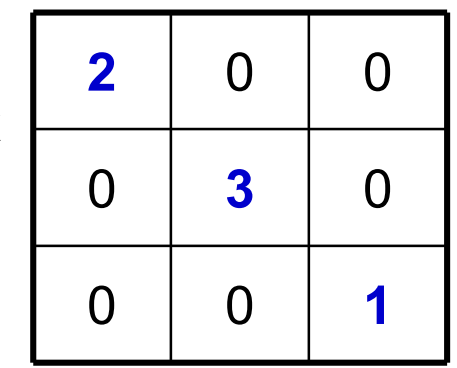

 $\bullet$  Lewo- i prawostronne mnożenie przez diag(s, s, ..., s) (odpowiednich rozmiarów) ma taki sam rezultat jak mnożenie przez skalar s

diag(s, s, ..., s)⋅**A** = s⋅**<sup>A</sup>**

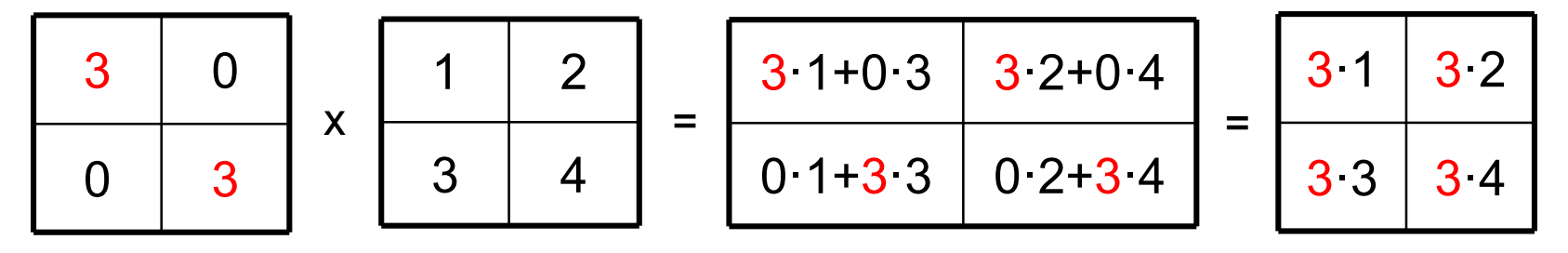

**A**⋅diag(s, s, ..., s) = **A**⋅s

3

0

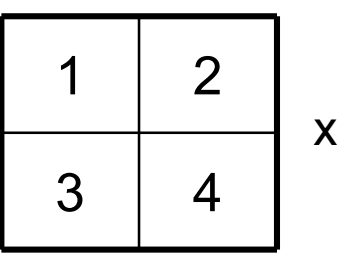

$$
\begin{array}{c|c}\n\hline\n0 \\
\hline\n3\n\end{array}
$$

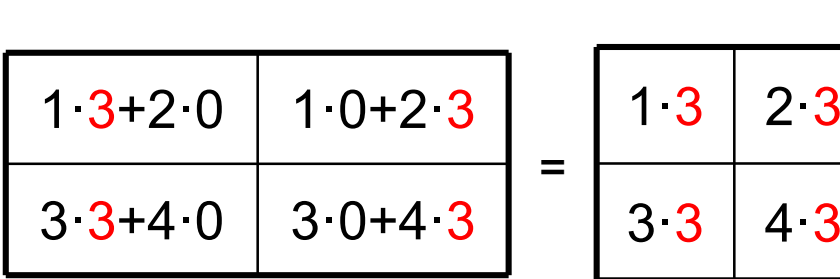

 $\bullet$  Lewo- i prawostronne mnożenie przez **<sup>I</sup>** = diag(1, ..., 1) (odpowiednich rozmiarów) ma taki sam rezultat jak mnożenie przez skalar 1

diag(1, 1, ..., 1)⋅**A** = 1⋅**<sup>A</sup>** <sup>=</sup> **A**

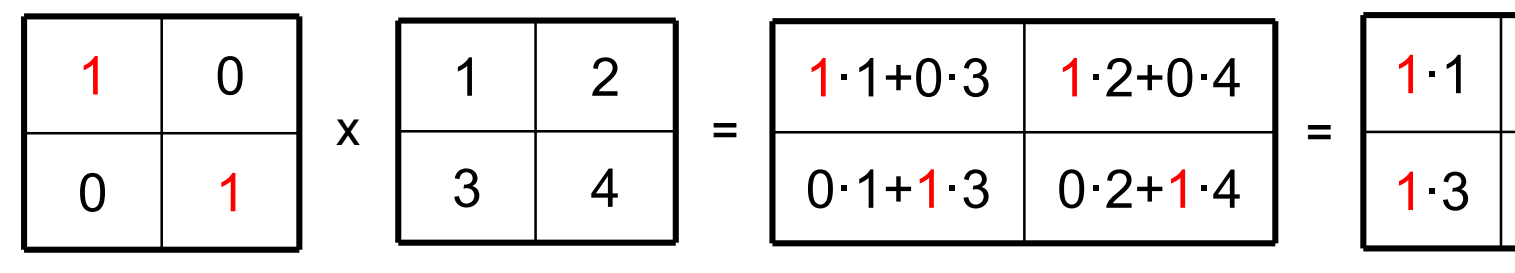

**A**⋅diag(1, 1, ..., 1) = **A**⋅1 = **A**

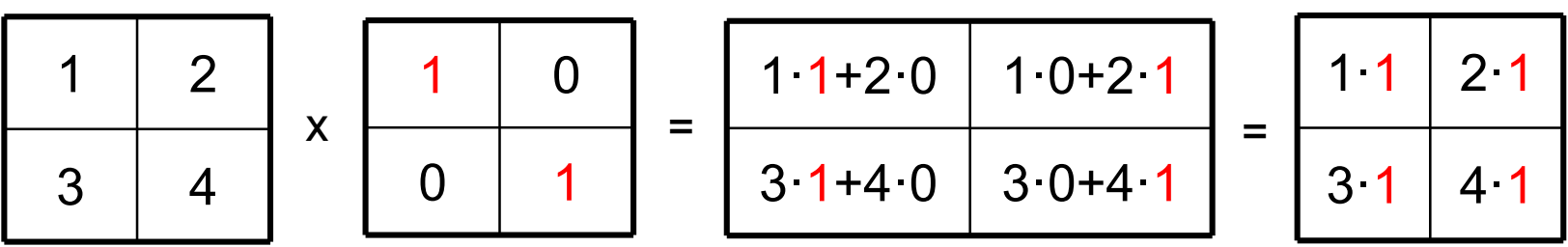

 $1·2$ 

1·4

 $\bullet$  Mnożenie macierzy diagonalnych sprowadza się do przemnożenia przez siebie elementów diagonalnych diag(s<sub>11</sub>, s<sub>22</sub>, ..., s<sub>nn</sub>)diag(z<sub>11</sub>, z<sub>22</sub>, ..., z<sub>nn</sub>) = = diag(s<sub>11</sub>z<sub>11</sub>, s<sub>22</sub>z<sub>22</sub>,..., s<sub>nn</sub>z<sub>nn</sub>)

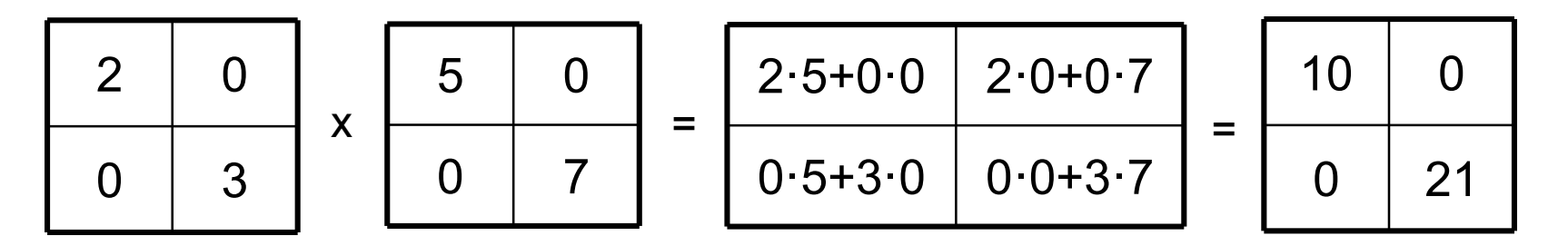

• W szczególności, przy s $_{\mathsf{ii}}\neq 0$  dla każdego i:

diag(s<sub>11</sub>, s<sub>22</sub>, ..., s<sub>nn</sub>)diag(1/s<sub>11</sub>, 1/s<sub>22</sub>, ..., 1/s<sub>nn</sub>) =  $I_{n \times n}$ 

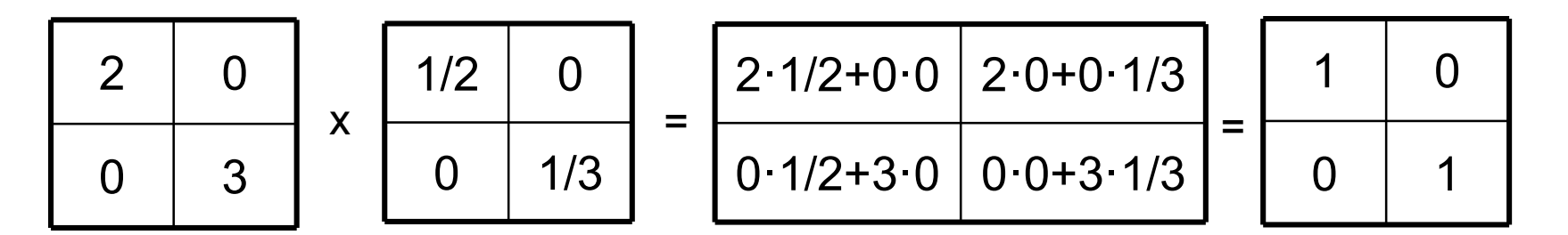

wniosek (na przyszłość):

przy (wszystkich) s $_{\mathsf{ii}}\neq 0$  macierze

• diag(s<sub>11</sub>, s<sub>22</sub>, ..., s<sub>nn</sub>)

oraz

• diag(1/s<sub>11</sub>, 1/s<sub>22</sub>, ..., 1/s<sub>nn</sub>)

są swoimi wzajemnymi odwrotnościami

• Podnoszenie macierzy diagonalnej do potęgi sprowadza się do podnoszenia do potęgi elementów diagonalnych

$$
(\text{diag}(s_{11}, s_{22}, \ldots, s_{NN}))^2 = \text{diag}((s_{11})^2, (s_{22})^2, \ldots, (s_{NN})^2)
$$

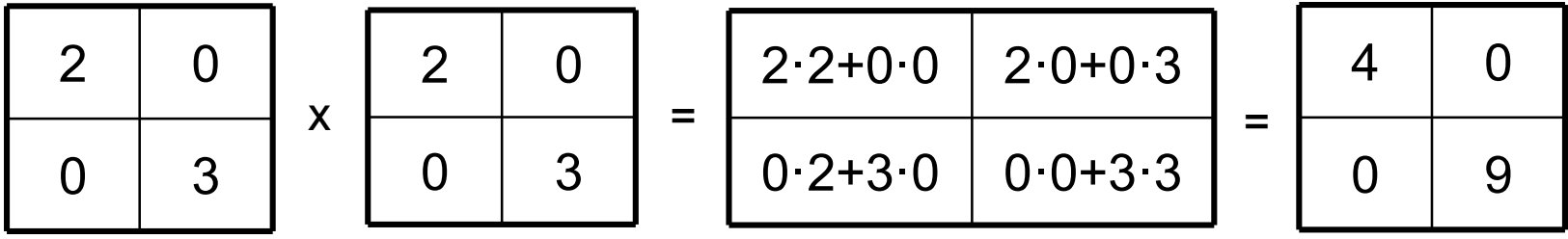

a w ogólności

(diag(s<sub>11</sub>, s<sub>22</sub>, ..., s<sub>NN</sub>))<sup>p</sup> = diag((s<sub>11</sub>)<sup>p</sup>, (s<sub>22</sub>)<sup>p</sup>,..., (s<sub>NN</sub>)<sup>p</sup>)

...<br>100

## Macierz – interpretacje

- Różne podejścia do interpretacji macierzy pozwalają na różne sposoby ich klasyfikowania
	- 1
		- tabelki liczbowe
		- elementy algebraiczne
	- 2
		- macierze danych
		- macierze przeksztalcajace

 $\lambda \to \lambda \lambda$ 

## Wektor – interpretacje

- Różne podejścia do interpretacji wektorów pozwalają na różne sposoby ich klasyfikowania
	- 1
		- macierze
		- nie-macierze
	- 2
		- tabelki liczbowe
			- kolumnowe
			- wierszowe
		- elementy przestrzeni liniowych/afinicznych
			- zaczepione
			- swobodne

 $\lambda$  ,  $\lambda$ 

#### Wektor -- element danych

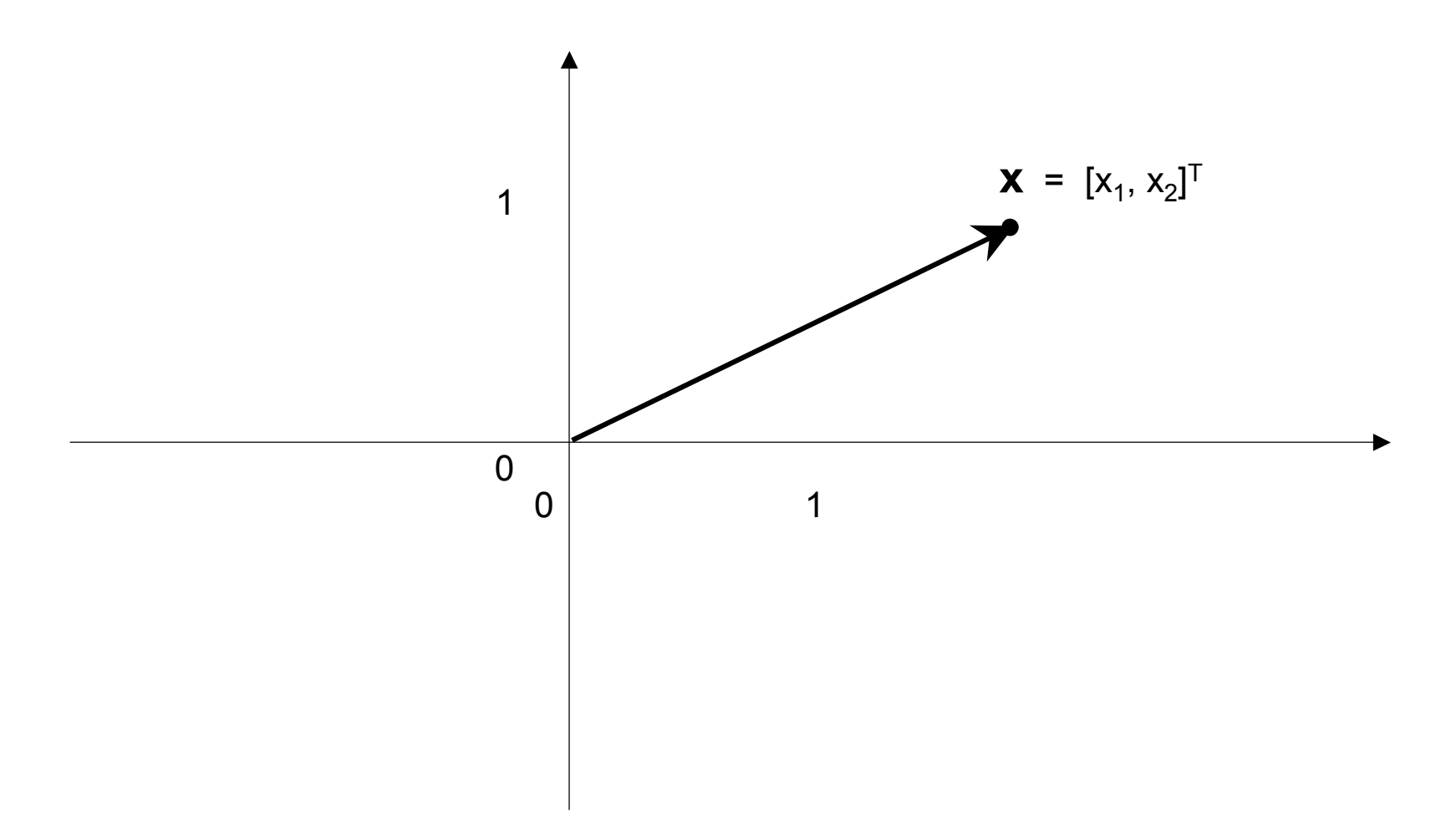

...<br>104

## Macierz -- element przekształcający

- Jeżeli pewien wektor o rozmiarze n reprezentuje punkt/obserwację przestrzeni n-wymiarowej, to wiele różnych operacji przekształcających ten punkt w tej przestrzeni można przedstawić w postaci mnożenia przez pewną macierz kwadratow ą
- Przykłady:
	- przemnożenie dowolnego wektora o rozmiarze 2x1 przez poniższą**A**2x2 realizuje symetrię punktową (względem punktu **0**)
	- przemnożenie dowolnego wektora o rozmiarze 2x1 przez poniższą **B**<sub>2x2</sub> realizuje obrót o kąt α (względem punktu **0**)

$$
\mathbf{A} = \begin{bmatrix} -1 & 0 \\ 0 & -1 \end{bmatrix} \qquad \qquad \mathbf{B} = \begin{bmatrix} \cos(\alpha) & -\sin(\alpha) \\ \sin(\alpha) & \cos(\alpha) \end{bmatrix}
$$

## Macierz -- element przekształcający

- Z tego punktu widzenia macierz jest elementem przekształcającym
	- *W aldenr*ze *wasi* w algebrze właściwości macierzy przekształcających są badane, ponieważ pozwalają na ujawnienie właściwości samego przekształcenia
		- np. dopóki wyznacznik macierzy kwadratowej **A** jest różny od zera, to przekształcenie polegające na przemnożeniu wektora **x** przez macierz **A** jest jednoznaczne (a więc: odwracalne)
- Mnożenie wektorów n-wymiarowych przez macierze niekwadratowe "przenosi" je do przestrzeni o innych wymiarach
	- wskutek (lewostronnego) przemnożenia wektora n-elementowego **x**<sub>nx1</sub> przez macierz **A**<sub>mxn</sub> powstaje wektor n-elementowy**y**mx1=**A**mxn**<sup>x</sup>**nx1

## Macierz -- nośnik danych

- W innych sytuacjach macierz jest nośnikiem danych (czyli wektorów, które stanowią jej wiersze lub kolumny)
	- najbardziej typowe standardy
		- statystyczna analiza danych: dane (tzw. obiekty, obserwacje) w wierszach
		- teoria sygnałów: dane (tzw. obiekty, obserwacje) w kolumnach

statystyka: teoria sygnałów:

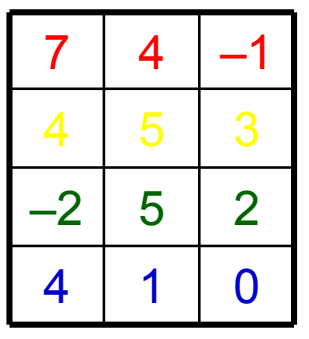

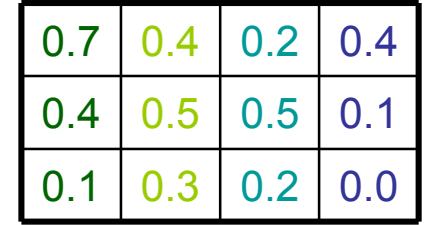

## Macierz -- nośnik danych

• Rozróżnienie

"macierz przekształcająca a nośnik danych" ma oczywiste konsekwencje przy wykonywaniu operacji na tych tych macierzach, np.:

- obiekty w wierszach przetwarzamy wykonując lewostronne przemnożenie przez macierz przekształcającą
- obiekty w kolumnach przetwarzamy wykonując prawostronne przemnożenie przez macierz przekształcającą
109

 $\alpha$  and  $\alpha$